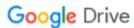

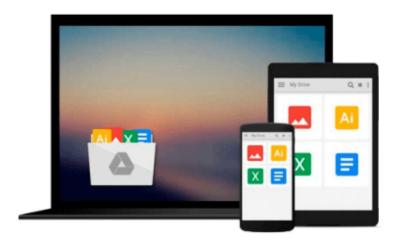

# Windows 10 Guide for beginners and advanced users: Introduction to accounts management,network,security, command line, event viewer

Dmytro Binyk

Download now

Click here if your download doesn"t start automatically

# Windows 10 Guide for beginners and advanced users: Introduction to accounts managment,network,security, command line, event viewer

Dmytro Binyk

Windows 10 Guide for beginners and advanced users: Introduction to accounts managment,network,security, command line, event viewer Dmytro Binyk

The aim of the book is to share my experience that I have acquired during working for Microsoft and other companies.

In addition, this book gives you basic information about the computer network.

In fact, this book have the following chapters:

- User interface
- Settings, Control panel, Action Center
- Accounts
- Network. Troubleshooting.
- Security
- Command line and PowerShell
- Event viewer
- Windows 10 Installation

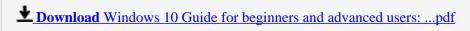

Read Online Windows 10 Guide for beginners and advanced user ...pdf

Download and Read Free Online Windows 10 Guide for beginners and advanced users: Introduction to accounts management, network, security, command line, event viewer Dmytro Binyk

## From reader reviews:

### **Ruben Martin:**

Do you have favorite book? Should you have, what is your favorite's book? Reserve is very important thing for us to be aware of everything in the world. Each e-book has different aim or maybe goal; it means that book has different type. Some people experience enjoy to spend their a chance to read a book. They are really reading whatever they acquire because their hobby is actually reading a book. Consider the person who don't like reading through a book? Sometime, man feel need book if they found difficult problem or exercise. Well, probably you will need this Windows 10 Guide for beginners and advanced users: Introduction to accounts management, network, security, command line, event viewer.

### Lois Maestas:

Reading a guide tends to be new life style with this era globalization. With looking at you can get a lot of information that will give you benefit in your life. Along with book everyone in this world can certainly share their idea. Guides can also inspire a lot of people. Lots of author can inspire their reader with their story or their experience. Not only the storyplot that share in the guides. But also they write about the knowledge about something that you need instance. How to get the good score toefl, or how to teach your children, there are many kinds of book which exist now. The authors in this world always try to improve their talent in writing, they also doing some investigation before they write for their book. One of them is this Windows 10 Guide for beginners and advanced users: Introduction to accounts management, network, security, command line, event viewer.

# **Kim Phillips:**

Reading a book to become new life style in this year; every people loves to study a book. When you go through a book you can get a great deal of benefit. When you read publications, you can improve your knowledge, simply because book has a lot of information on it. The information that you will get depend on what sorts of book that you have read. If you would like get information about your examine, you can read education books, but if you act like you want to entertain yourself you are able to a fiction books, these kinds of us novel, comics, in addition to soon. The Windows 10 Guide for beginners and advanced users: Introduction to accounts managment,network,security, command line, event viewer provide you with a new experience in looking at a book.

# **Robin Harvey:**

Do you like reading a book? Confuse to looking for your selected book? Or your book has been rare? Why so many concern for the book? But any people feel that they enjoy with regard to reading. Some people likes reading, not only science book but novel and Windows 10 Guide for beginners and advanced users: Introduction to accounts management, network, security, command line, event viewer or others sources were given expertise for you. After you know how the great a book, you feel would like to read more and more.

Science guide was created for teacher or even students especially. Those textbooks are helping them to put their knowledge. In some other case, beside science book, any other book likes Windows 10 Guide for beginners and advanced users: Introduction to accounts management, network, security, command line, event viewer to make your spare time a lot more colorful. Many types of book like this one.

Download and Read Online Windows 10 Guide for beginners and advanced users: Introduction to accounts managment,network,security, command line, event viewer Dmytro Binyk #D4SPTBZ02NW

# Read Windows 10 Guide for beginners and advanced users: Introduction to accounts managment,network,security, command line, event viewer by Dmytro Binyk for online ebook

Windows 10 Guide for beginners and advanced users: Introduction to accounts managment,network,security, command line, event viewer by Dmytro Binyk Free PDF d0wnl0ad, audio books, books to read, good books to read, cheap books, good books, online books, books online, book reviews epub, read books online, books to read online, online library, greatbooks to read, PDF best books to read, top books to read Windows 10 Guide for beginners and advanced users: Introduction to accounts managment,network,security, command line, event viewer by Dmytro Binyk books to read online.

Online Windows 10 Guide for beginners and advanced users: Introduction to accounts managment,network,security, command line, event viewer by Dmytro Binyk ebook PDF download

Windows 10 Guide for beginners and advanced users: Introduction to accounts managment,network,security, command line, event viewer by Dmytro Binyk Doc

Windows 10 Guide for beginners and advanced users: Introduction to accounts management, network, security, command line, event viewer by Dmytro Binyk Mobipocket

Windows 10 Guide for beginners and advanced users: Introduction to accounts management,network,security, command line, event viewer by Dmytro Binyk EPub